## **MODELO DE IMAGEN PARA EL DOCUMENTO NO FISCAL DE USO INTERNO**

Encabezado: Luego de los datos del emisor del documento y debajo de ladenominación y código del mismo:

## **DOCUMENTO DE USO INTERNO COD. 950**

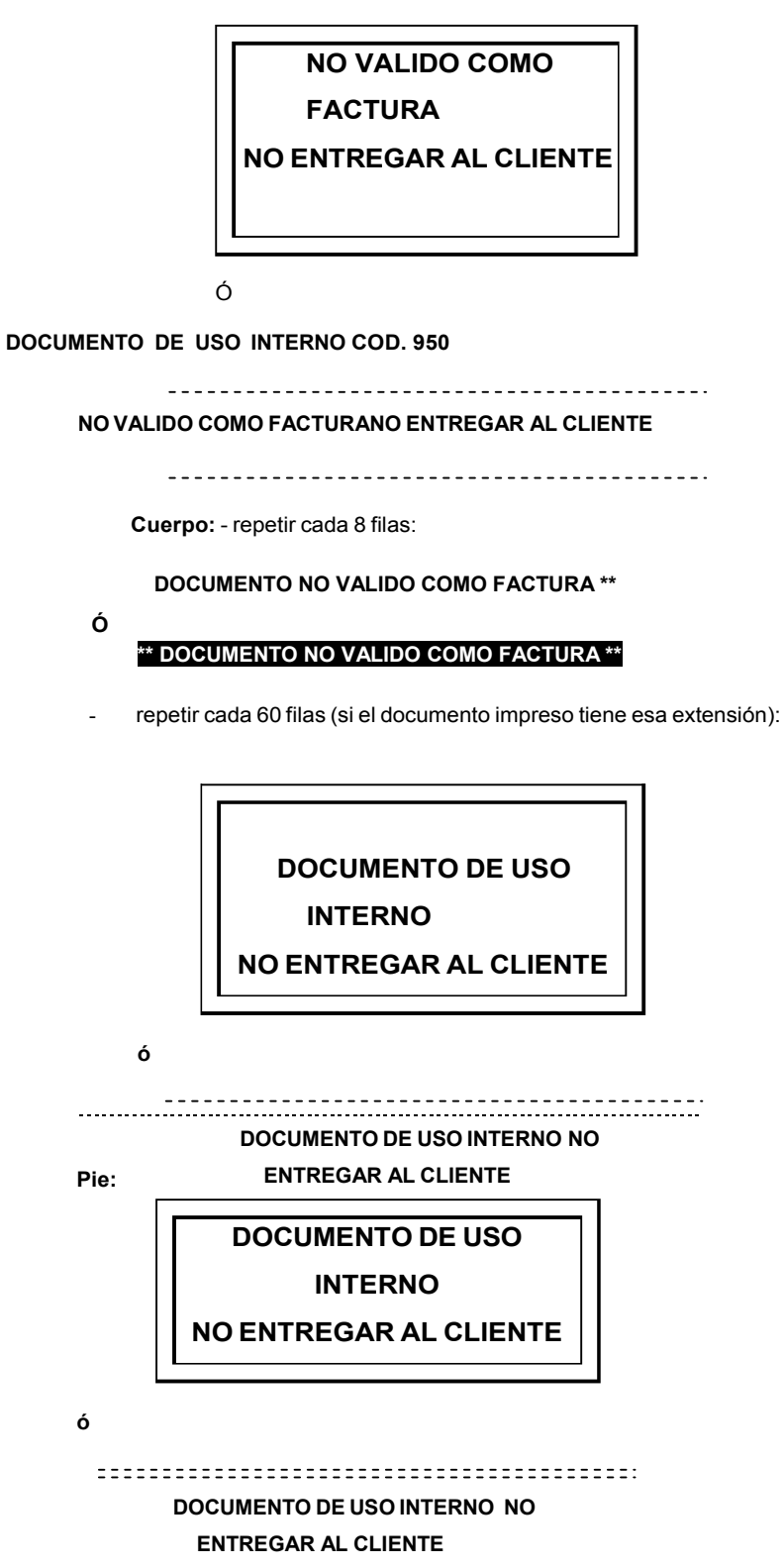